**January 23, 2018 White Paper**

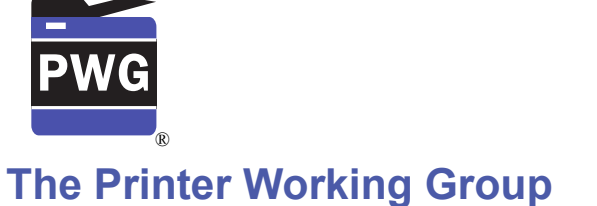

## **IPP Authentication Methods (IPPAUTH)**

### 3

1 2

Status: Interim

Abstract: This document is a whitepaper that describes the interaction between IPP and 4

various authentication mechanisms used byIPP's HTTP and HTTPS transports, and how 5

they might affect the authentication user experience on systems running an IPP Client. 6

This document is a White Paper. For a definition of a "White Paper", see: <http://ftp.pwg.org/pub/pwg/general/pwg-process30.pdf> 7 8

This document is available electronically at: 9

<http://ftp.pwg.org/pub/pwg/ipp/whitepaper/tb-ippauth-20180123.odt> 10

<http://ftp.pwg.org/pub/pwg/ipp/whitepaper/tb-ippauth-20180123.pdf> 11

- Copyright © 2017-2018 The Printer Working Group. All rights reserved. 12
- Title: IPP Authentication Methods *(IPPAUTH)* 13

The material contained herein is not a license, either expressed or implied, to any IPR owned or controlled by any of the authors or developers of this material or the Printer Working Group. The material contained herein is provided on an "AS IS" basis and to the maximum extent permitted by applicable law, this material is provided AS IS AND WITH ALL FAULTS, and the authors and developers of this material and the Printer Working Group and its members hereby disclaim all warranties and conditions, either expressed, implied or statutory, including, but not limited to, any (if any) implied warranties that the use of the information herein will not infringe any rights or any implied warranties of merchantability or fitness for a particular purpose. 14 15 16 17 18 19 20 21 22

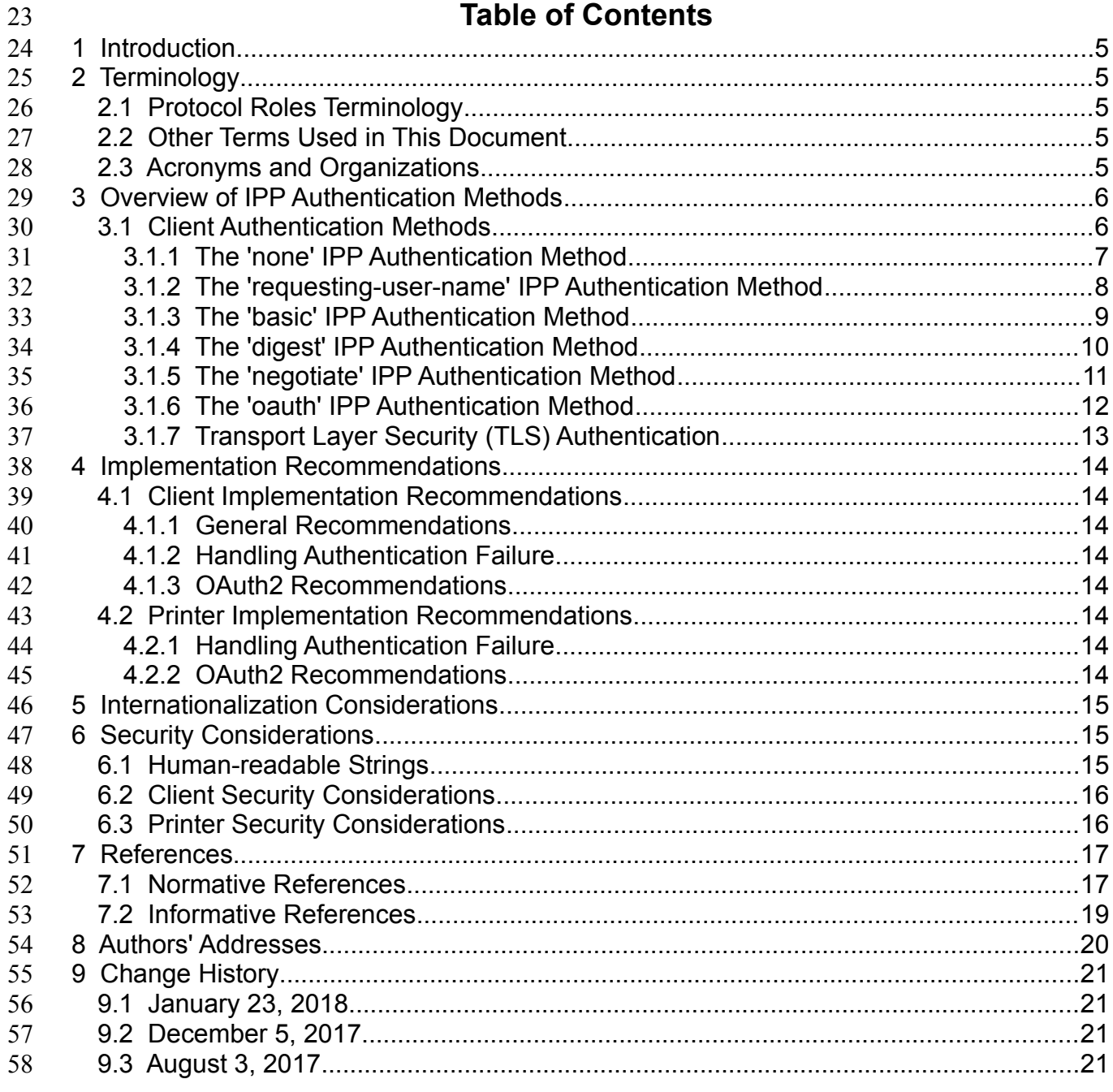

### 59

# **List of Figures**

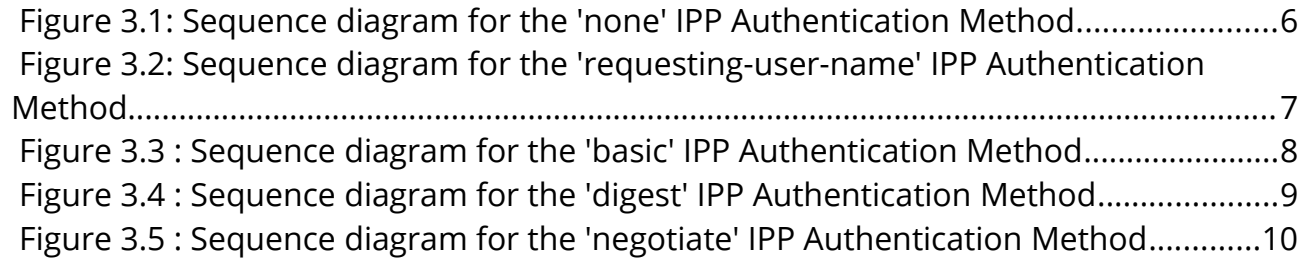

Figure 3.6 : Sequence diagram for the 'oauth' IPP Authentication Method...................11

#### **1 Introduction** 60

The Internet Printing Protocol (hereafter, IPP) uses HTTP as its underlying transport [\[RFC8010\].](#page-17-0) When an IPP Printer is configured to limit access to its services to only those Clients operated by an authorized User, IPP employs various different HTTP authentication methods. But since an IPP Client isn't usually a typical HTTP User Agent (e.g. it isn't a commonly used Web browser), some limits, constraints and conventions ought to be considered when implementing support for one of these different HTTP authentication methods. 61 62 63 64 65 66 67

#### **2 Terminology** 68

#### **2.1 Protocol Roles Terminology** 69

- This document defines the following protocol roles in order to specify unambiguous conformance requirements: 70 71
- *Client*: Initiator of outgoing IPP session requests and sender of outgoing IPP operation requests (Hypertext Transfer Protocol -- HTTP/1.1 [\[RFC7230\]](#page-17-1) User Agent). 72 73
- *Printer*: Listener for incoming IPP session requests and receiver of incoming IPP operation 74
- requests (Hypertext Transfer Protocol -- HTTP/1.1 [\[RFC7230\]](#page-17-1) Server) that represents one 75
- or more Physical Devices or a Logical Device. 76

#### **2.2 Other Terms Used in This Document** 77

User: A person or automata using a Client to communicate with a Printer. 78

#### **2.3 Acronyms and Organizations** 79

- *IANA*: Internet Assigned Numbers Authority,<http://www.iana.org/> 80
- *IETF*: Internet Engineering Task Force,<http://www.ietf.org/> 81
- *ISO*: International Organization for Standardization,<http://www.iso.org/> 82
- **PWG: Printer Working Group,<http://www.pwg.org/>** 83

#### **3 Overview of IPP Authentication Methods** 84

This white paper describes how various HTTP based authentication systems integrate into IPP communications between a Client and a Printer. Although the authentication protocols themselves do not need to change to be integrated into IPP communications, the IPP Client is not a Web browser, so some considerations must be made by IPP Client implementors. The "uri-authentication-supported" attribute [\[RFC8011\]](#page-18-0) Printer Description attribute indicates the authentication systems supported by the Printer. 85 86 87 88 89 90

#### **3.1 Client Authentication Methods** 91

An IPP Printer specifies its supported authentication methods via several IPP attributes. The "uri-authentication-supported" attribute [\[RFC8011\]](#page-18-0) indicates the authentication method used for a corresponding URI in "printer-uri-supported" [\[RFC8011\].](#page-18-0) The "xri-authentication" member attribute of "printer-xri-supported" [\[RFC3380\]](#page-17-2) specifies the same corresponding values, if the Printer implements the "printer-xri-supported" attribute. 92 93 94 95 96

A Printer uses the "authenticated identity" or the "most authenticated user" [\[RFC8011\]](#page-18-0) to authorize access to capabilities such as operations, resources, and attributes. As in most other contexts, authentication is the process of establishing some level of trust that an entity is who or what they are claiming to be. 97 98 99 100

Each of the authentication method keywords currently registered for "uri-authentication-101

supported" is described below, with an accompanying sequence diagram for illustration 102

purposes, as well as a discussion of each method's advantages and shortcomings. 103

#### **3.1.1 The 'none' IPP Authentication Method** 104

The 'none' IPP Authentication Method [\[RFC8011\]](#page-18-0) very simply indicates that the receiving 105

Printer is provided no method whatsoever to determine the identity of the User who is operating the Client that is making IPP operation requests. The user name for the operation is assumed to be 'anonymous'. 106 107 108

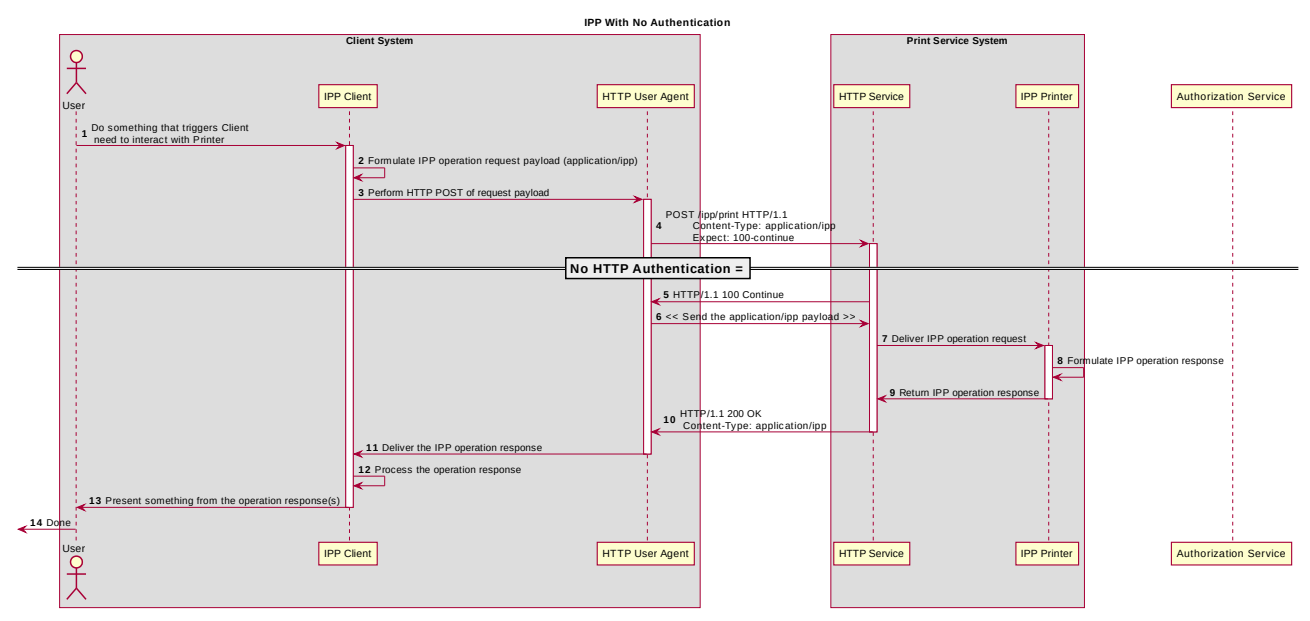

*Figure 3.1: Sequence diagram for the 'none' IPP Authentication Method*

This method is not recommended unless the Printer's operator has the objective of 109

providing an anonymous print service. In most cases, the Client SHOULD provide the 110

"requesting-user-name" operation attribute, as described in section [3.1.2.](#page-7-0) 111

#### <span id="page-7-0"></span> **3.1.2 The 'requesting-user-name' IPP Authentication Method** 112

In the 'requesting-user-name' IPP Authentication Method [\[RFC8011\],](#page-18-0) the Client MUST provides the "requesting-user-name" operation attribute [\[RFC8011\]](#page-18-0) in its IPP operation 113 114

request. The Printer uses this unauthenticated name as the identity of the actor operating 115

the Client. 116

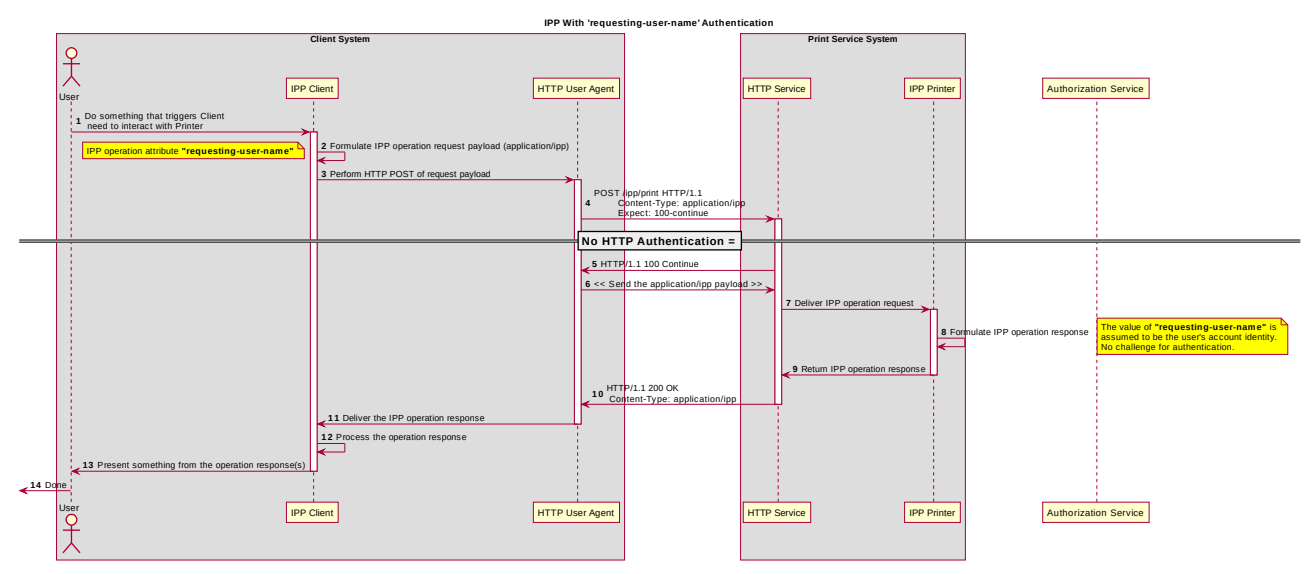

*Figure 3.2: Sequence diagram for the 'requesting-user-name' IPP Authentication Method*

- This method is not recommended since there is no actual authentication performed as 117
- there is no credential provided to prove the identity claimed in the "requesting-user-name". 118

#### **3.1.3 The 'basic' IPP Authentication Method** 119

The 'basic' IPP Authentication Method uses HTTP Basic authentication scheme [\[RFC7617\].](#page-17-3) It is employed in IPP in much the same way that it is employed in conventional HTTP workflows using a Web browser. When the IPP Client encounters an HTTP 401 Unauthorized response, it evaluates whether it supports the authentication method identified by the value of the "WWW-Authenticated" header in the response. In this case, if it supports 'basic', it will present UI asking the User to provide username and password credentials that may be used to authenticate with the HTTP Server providing access to the IPP Printer. If the HTTP Server successfully authenticates that set of credentials, then the 120 121 122 123 124 125 126 127

IPP operation request is passed on to the IPP Printer, which responds as usual. 128

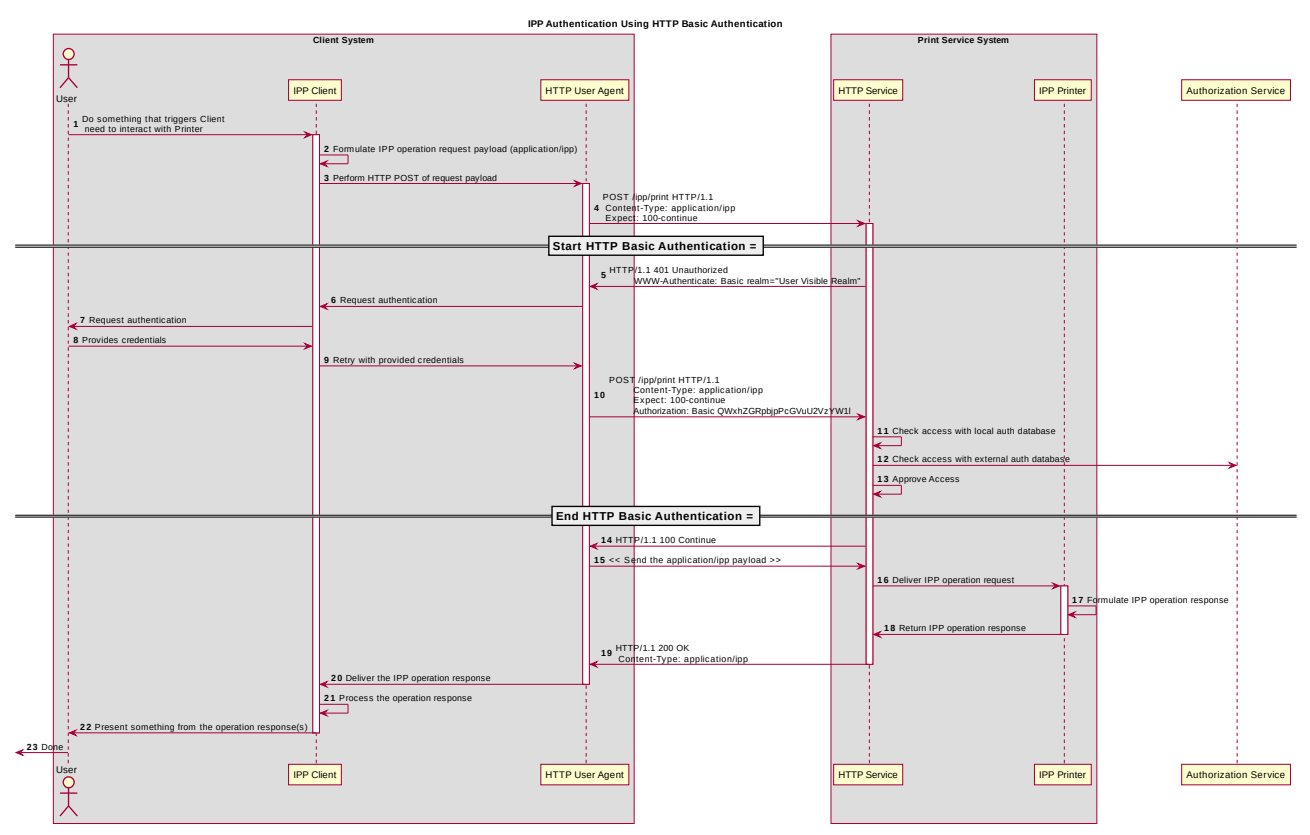

*Figure 3.3 : Sequence diagram for the 'basic' IPP Authentication Method*

#### **3.1.4 The 'digest' IPP Authentication Method** 129

The 'digest' IPP Authentication method uses the HTTP Digest authentication scheme [\[RFC7616\].](#page-17-4) It is employed in IPP in much the same way that it is employed in conventional HTTP workflows using a Web browser; when the IPP Client encounters an HTTP 401 Unauthorized response, it evaluates whether it supports the authentication method identified by the value of the "WWW-Authenticated" header in the response. In this case, if it supports 'digest', it will present UI asking the User to provide username and password credentials that may be used to authenticate with the HTTP Server providing access to the IPP Printer. If the HTTP Server successfully authenticates that set of credentials, then the IPP operation request is passed on to the IPP Printer, which responds as usual. 130 131 132 133 134 135 136 137 138

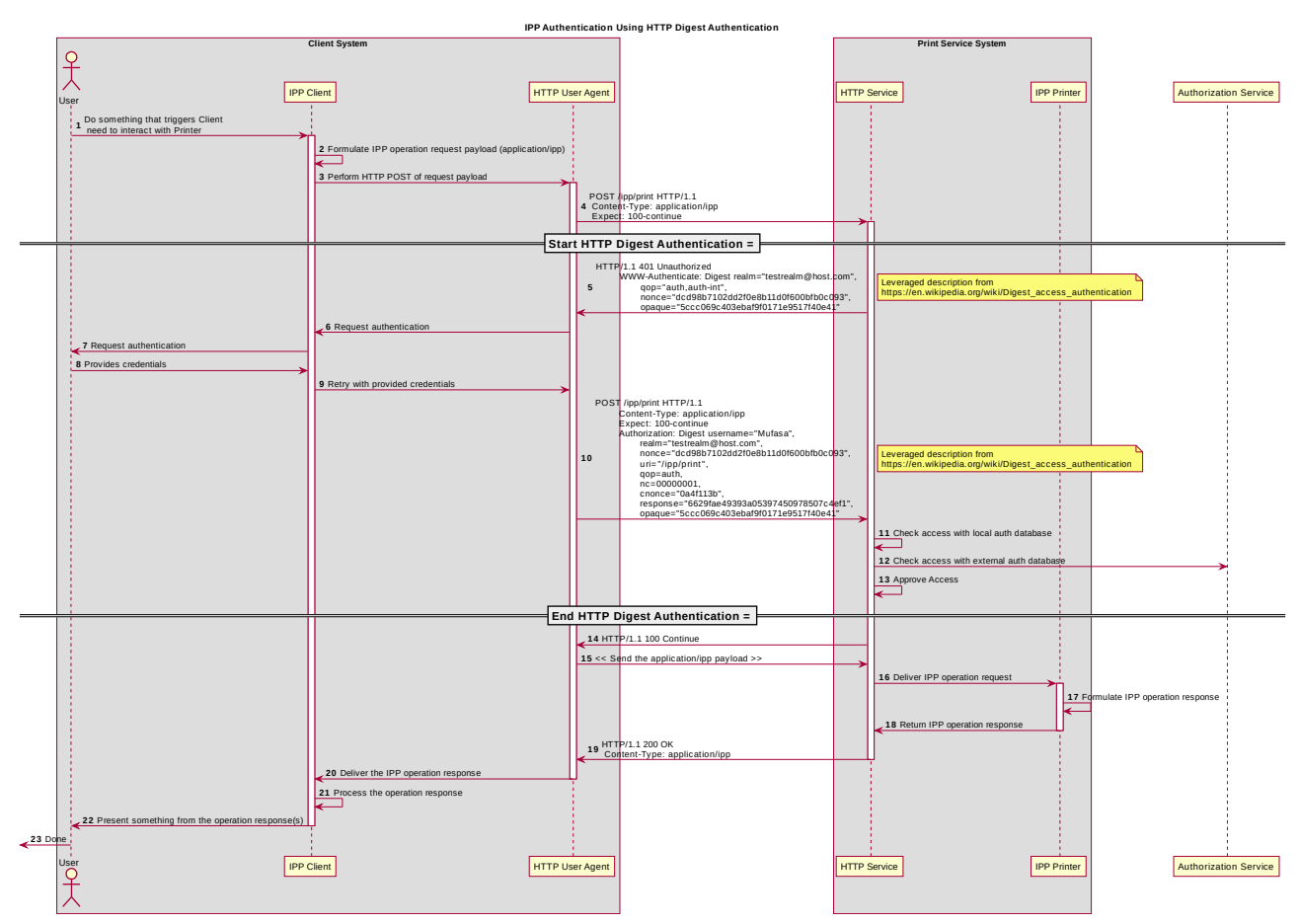

*Figure 3.4 : Sequence diagram for the 'digest' IPP Authentication Method*

#### **3.1.5 The 'negotiate' IPP Authentication Method** 139

The 'negotiate' IPP Authentication method uses the HTTP Negotiate authentication scheme [\[RFC4559\].](#page-17-5) 140 141

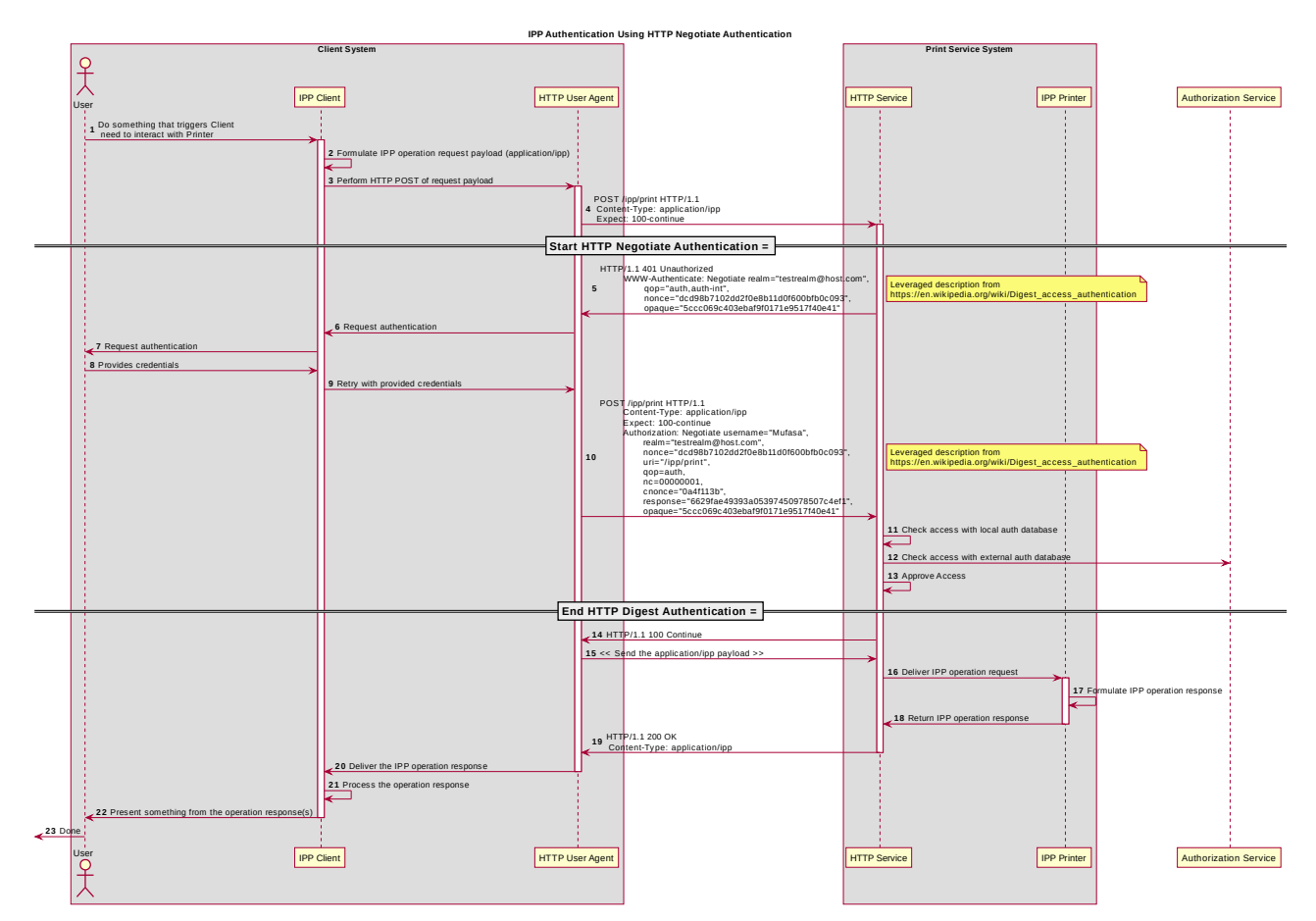

*Figure 3.5 : Sequence diagram for the 'negotiate' IPP Authentication Method*

#### **3.1.6 The 'oauth' IPP Authentication Method** 142

The 'oauth' IPP Authentication method uses the OAuth2 authentication scheme [\[RFC6749\]](#page-17-7) [\[RFC6749\]](#page-17-7) and the OAuth2 Bearer Token [\[RFC6750\].](#page-17-6) 143 144

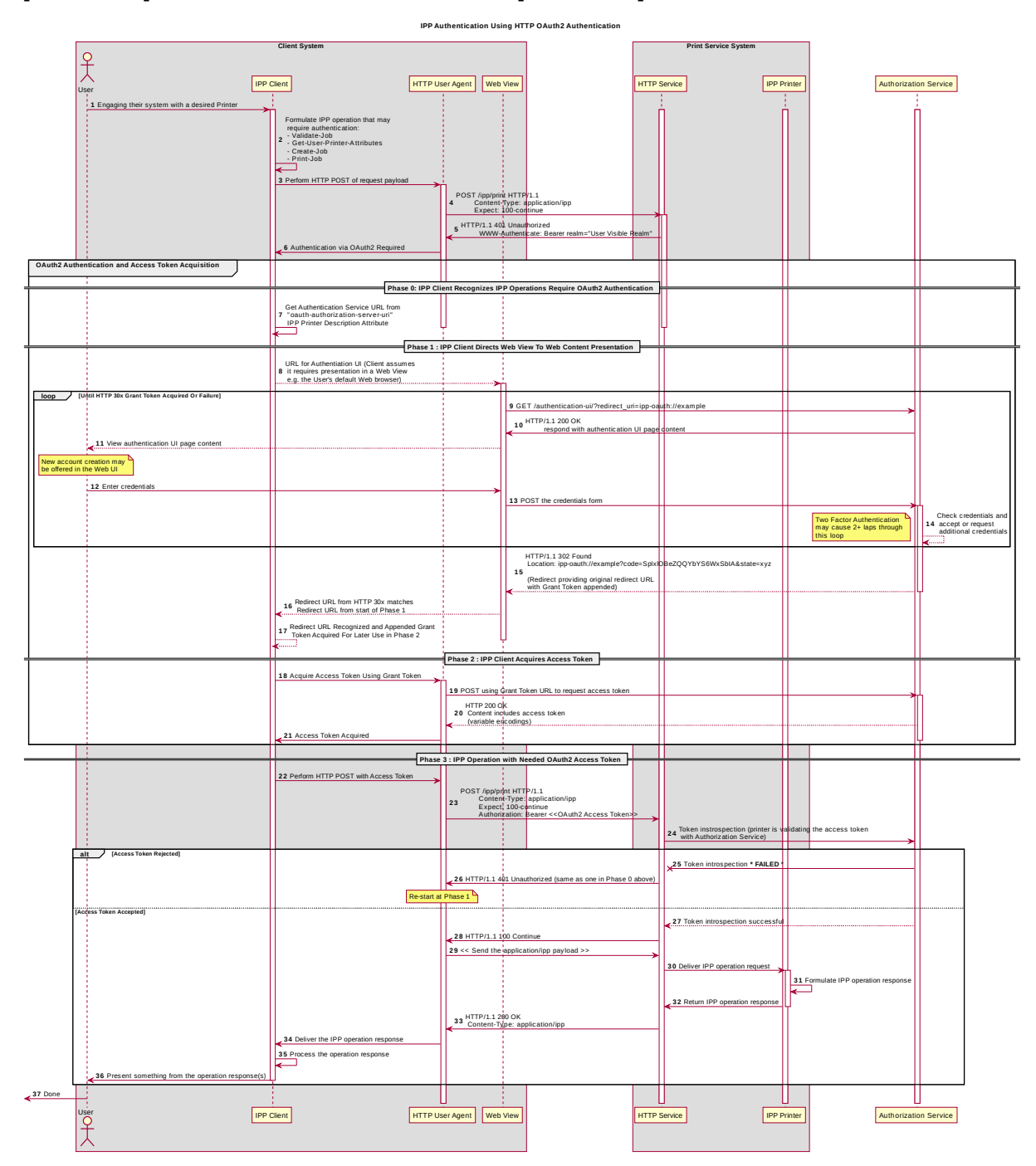

*Figure 3.6 : Sequence diagram for the 'oauth' IPP Authentication Method*

#### **3.1.7 Transport Layer Security (TLS) Authentication** 145

While Transport Layer Security (TLS) [\[RFC5246\]](#page-17-8) is the commonly used protocol for encrypting an IPP connection [\[RFC8010\]](#page-17-0)[\[RFC8011\],](#page-18-0) the authentication facilities of TLS are commonly employed in scenarios where client authentication is provided via a client 146 147 148

certificate. 149

#### **4 Implementation Recommendations** 150

#### **4.1 Client Implementation Recommendations** 151

#### **4.1.1 General Recommendations** 152

A Client SHOULD as a general principle limit the number of additional windows presented to the user during the course of an authentication workflow, to avoid causing a fragmented, disruptive user experience. 153 154 155

#### **4.1.2 Handling Authentication Failure** 156

If a Printer rejects authentication credentials provided by a Client in response to an authentication challenge following an IPP operation request, the Printer MAY return an IPP operation response. If it does not, and the connection is left open, it SHOULD treat the connection the same way it handles a stalled connection, and close it after a reasonably brief amount of time. 157 158 159 160 161

#### **4.1.3 OAuth2 Recommendations** 162

A Client that supports OAuth2 authentication SHOULD incorporate the following considerations into their implementation: 163 164

User experience considerations 165

The OAuth2 authorization service may have a complicated user presentation. If possible, 166

select a presentation alternative that is the least complicated. 167

#### **4.2 Printer Implementation Recommendations** 168

#### **4.2.1 Handling Authentication Failure** 169

If a Printer receives an IPP operation request, challenges the Client for authentication, and 170

the authentication process fails, the Printer SHOULD send an appropriate IPP operation 171

response indicating the cause of the failure. 172

#### **4.2.2 OAuth2 Recommendations** 173

- A Printer that incorporates OAuth2 authentication into its solution SHOULD direct a Client 174
- to an authentication page that facilitates an appropriate presentation on even limited Client 175
- systems such as smart phones. 176

### **5 Internationalization Considerations** 177

For interoperability and basic support for multiple languages, conforming implementations MUST support the Universal Character Set (UCS) Transformation Format -- 8 bit (UTF-8) [\[RFC3629\]](#page-17-10) encoding of Unicode [\[UNICODE\]](#page-18-12) [\[ISO10646\]](#page-16-0) and the Unicode Format for Network Interchange [\[RFC5198\].](#page-17-9) 178 179 180 181

- Implementations of this specification SHOULD conform to the following standards on processing of human-readable Unicode text strings, see: 182 183
- Unicode Bidirectional Algorithm [\[UAX9\]](#page-18-11)  left-to-right, right-to-left, and vertical 184
- Unicode Line Breaking Algorithm [\[UAX14\]](#page-18-10)  character classes and wrapping 185
- Unicode Normalization Forms [\[UAX15\]](#page-18-9)  especially NFC for [\[RFC5198\]](#page-17-9) 186
- Unicode Text Segmentation [\[UAX29\]](#page-18-8)  grapheme clusters, words, sentences 187
- Unicode Identifier and Pattern Syntax [\[UAX31\]](#page-18-7)  identifier use and normalization 188
- Unicode Collation Algorithm [\[UTS10\]](#page-18-6)  sorting 189
- Unicode Locale Data Markup Language [\[UTS35\]](#page-18-5)  locale databases 190

Implementations of this specification are advised to also review the following informational documents on processing of human-readable Unicode text strings: 191 192

- Unicode Character Encoding Model [\[UTR17\]](#page-18-4)  multi-layer character model 193
- Unicode in XML and other Markup Languages [\[UTR20\]](#page-18-3)  XML usage 194
- Unicode Character Property Model [\[UTR23\]](#page-18-2)  character properties 195
- Unicode Conformance Model [\[UTR33\]](#page-19-1)  Unicode conformance basis 196

#### **6 Security Considerations** 197

#### **6.1 Human-readable Strings**  198

Implementations of this specification SHOULD conform to the following standard on processing of human-readable Unicode text strings, see: 199 200

• Unicode Security Mechanisms [\[UTS39\]](#page-18-1) – detecting and avoiding security attacks 201

- Implementations of this specification are advised to also review the following informational document on processing of human-readable Unicode text strings: 202 203
- Unicode Security FAQ [\[UNISECFAQ\]](#page-18-14)  common Unicode security issues 204

#### **6.2 Client Security Considerations** 205

- An IPP Client SHOULD follow the recommendations below 206
- 1. A Client SHOULD securely store at rest any personally identifiable information (PII) and authentication credentials such as passwords. 207 208
- 2. A Client SHOULD only respond to an authentication challenge over a secure connection (TLS) [\[RFC8010\]](#page-17-0)[\[RFC8011\]](#page-18-0) unless TLS is not supported over that transport (e.g. IPP USB). 209 210 211
- 3. A Client SHOULD validate the identity of the Printer by whatever means are available for that connection type. If the connection is secured via TLS [\[RFC8010\],](#page-17-0) the server certificate SHOULD be validated and matched to the originating host and against the host name or IP addresses from the IPP URI for the target Printer. If the connection is not secured via TLS, other means may be needed. 212 213 214 215 216
- 4. A Client SHOULD provide a means to allow the User to examine a Printer's provided identity. 217 218
- 5. A Client SHOULD provide one or more means of notification when it is engaging with a previously encountered Printer whose identity has changed. 219 220
- 6. OAuth2 Considerations 221
- 1. The recommendations in "Proof Key for Code Exchange by OAuth Public Clients" [\[RFC7636\]](#page-17-11) SHOULD be followed, since the threats described therein has been observed in practice. 222 223 224
- 2. The recommendations in "OAuth 2 for Native Apps" [\[RFC8252\]](#page-18-13) should be followed if the print system provides its own user interface presentation and controls for handling the OAuth2 authentication steps, to mitigate the risks described therein. 225 226 227 228

#### **6.3 Printer Security Considerations** 229

- An IPP Printer SHOULD follow the recommendations below. 230
- 1. A Printer SHOULD securely store at rest any personally identifiable information (PII) and authentication credentials such as passwords that are local to the Printer. 231 232
- 2. A Printer SHOULD only challenge a Client for authentication over a secure connection (TLS) [\[RFC8010\]](#page-17-0)[\[RFC8011\]](#page-18-0) unless TLS is not supported over that transport (e.g. IPP USB). 233 234 235
- 3. Certificates 236
- 1. What is an acceptable certificate? 237
- 2. How long is a self-signed certificate expected to last? 238
- 3. How long should a CA issued certificate last? (e.g. recent work on short lives CA certificates...) 239 240
- 4. Let's Encrypt and IPP (and OAuth2 or in general?) 241
- 4. Point to best practice documents 242

#### **7 References** 243

#### **7.1 Normative References** 244

<span id="page-16-0"></span>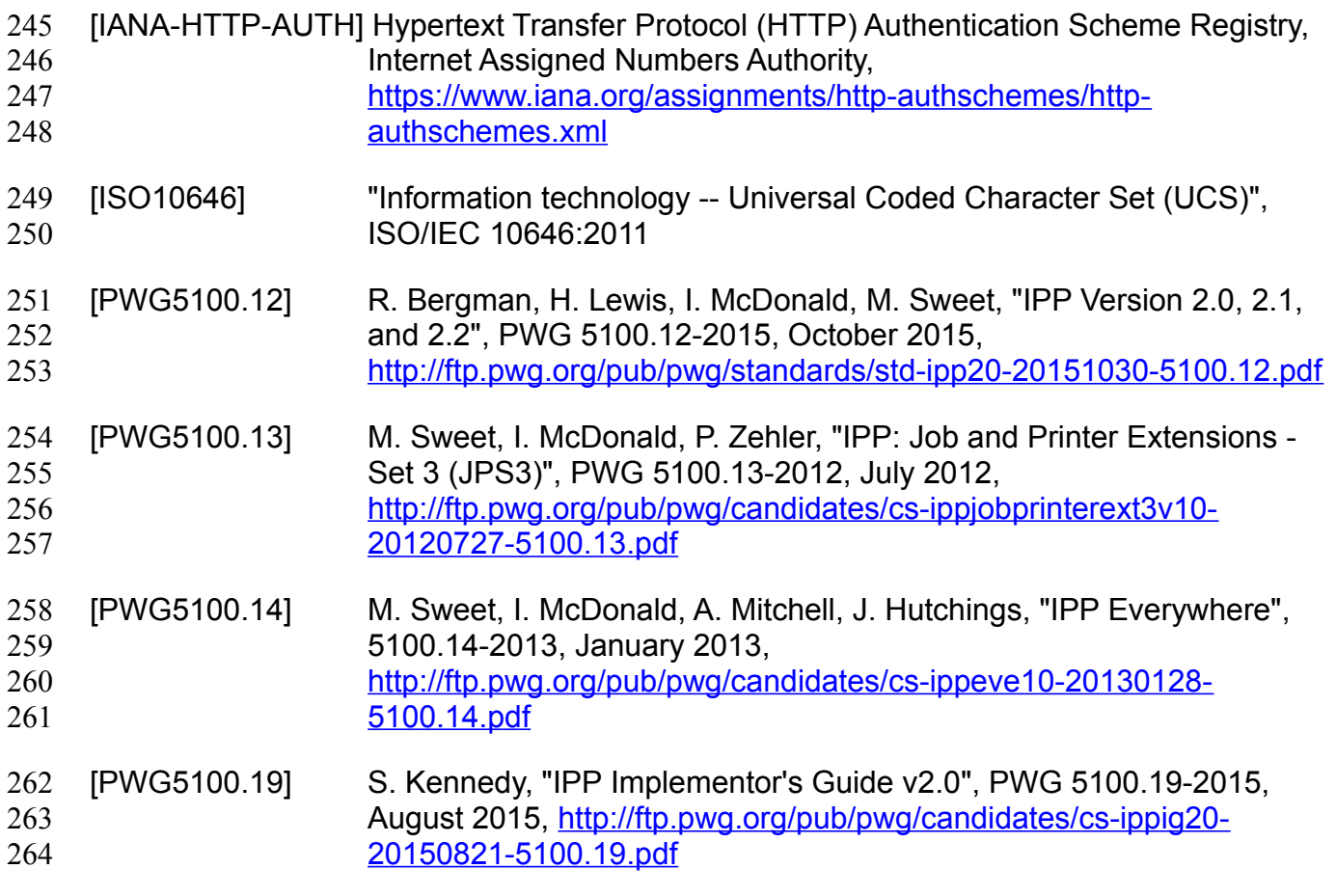

<span id="page-17-11"></span><span id="page-17-10"></span><span id="page-17-9"></span><span id="page-17-8"></span><span id="page-17-7"></span><span id="page-17-6"></span><span id="page-17-5"></span><span id="page-17-4"></span><span id="page-17-3"></span><span id="page-17-2"></span><span id="page-17-1"></span><span id="page-17-0"></span>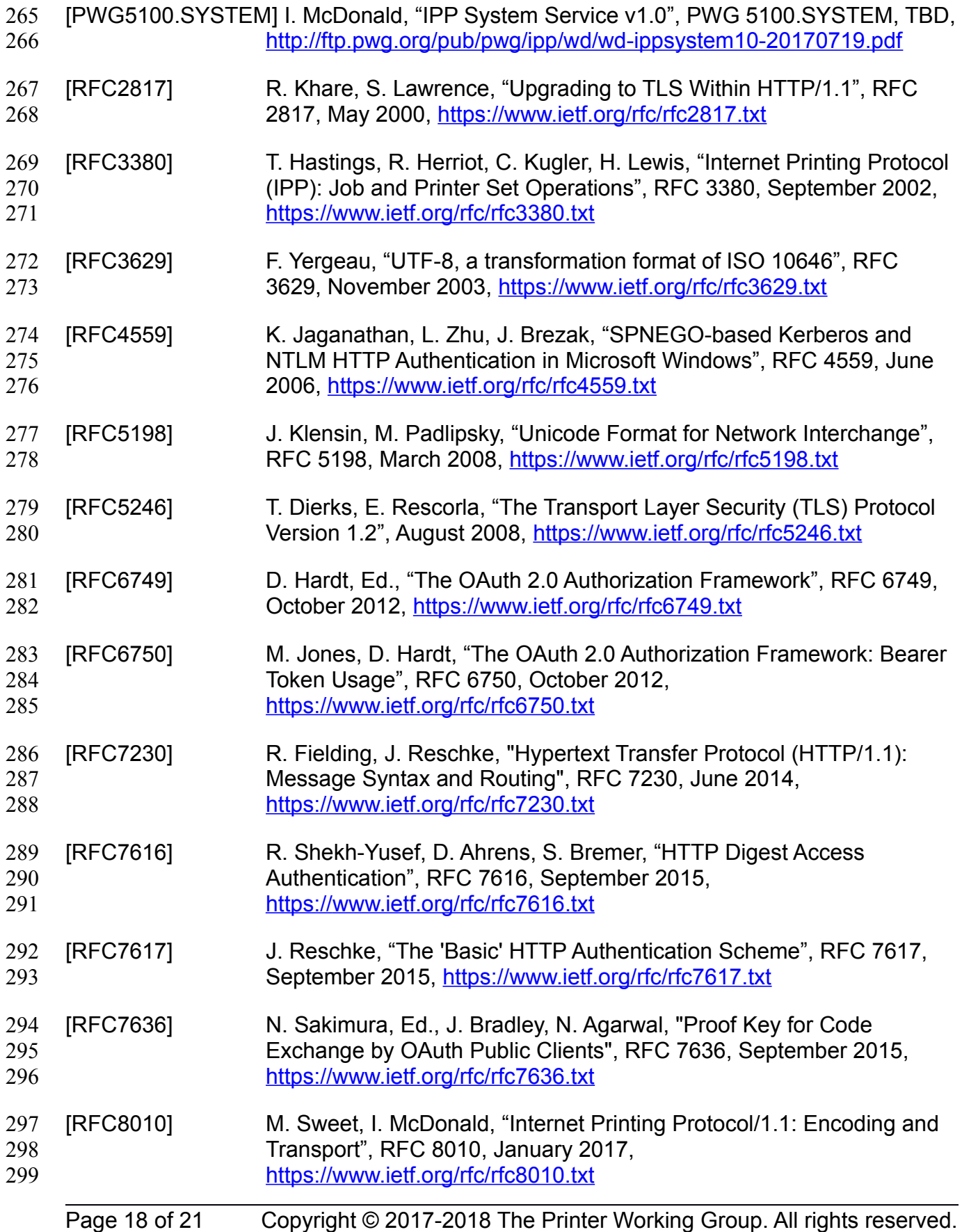

<span id="page-18-14"></span><span id="page-18-13"></span><span id="page-18-12"></span><span id="page-18-11"></span><span id="page-18-10"></span><span id="page-18-9"></span><span id="page-18-8"></span><span id="page-18-7"></span><span id="page-18-6"></span><span id="page-18-5"></span><span id="page-18-4"></span><span id="page-18-3"></span><span id="page-18-2"></span><span id="page-18-1"></span><span id="page-18-0"></span>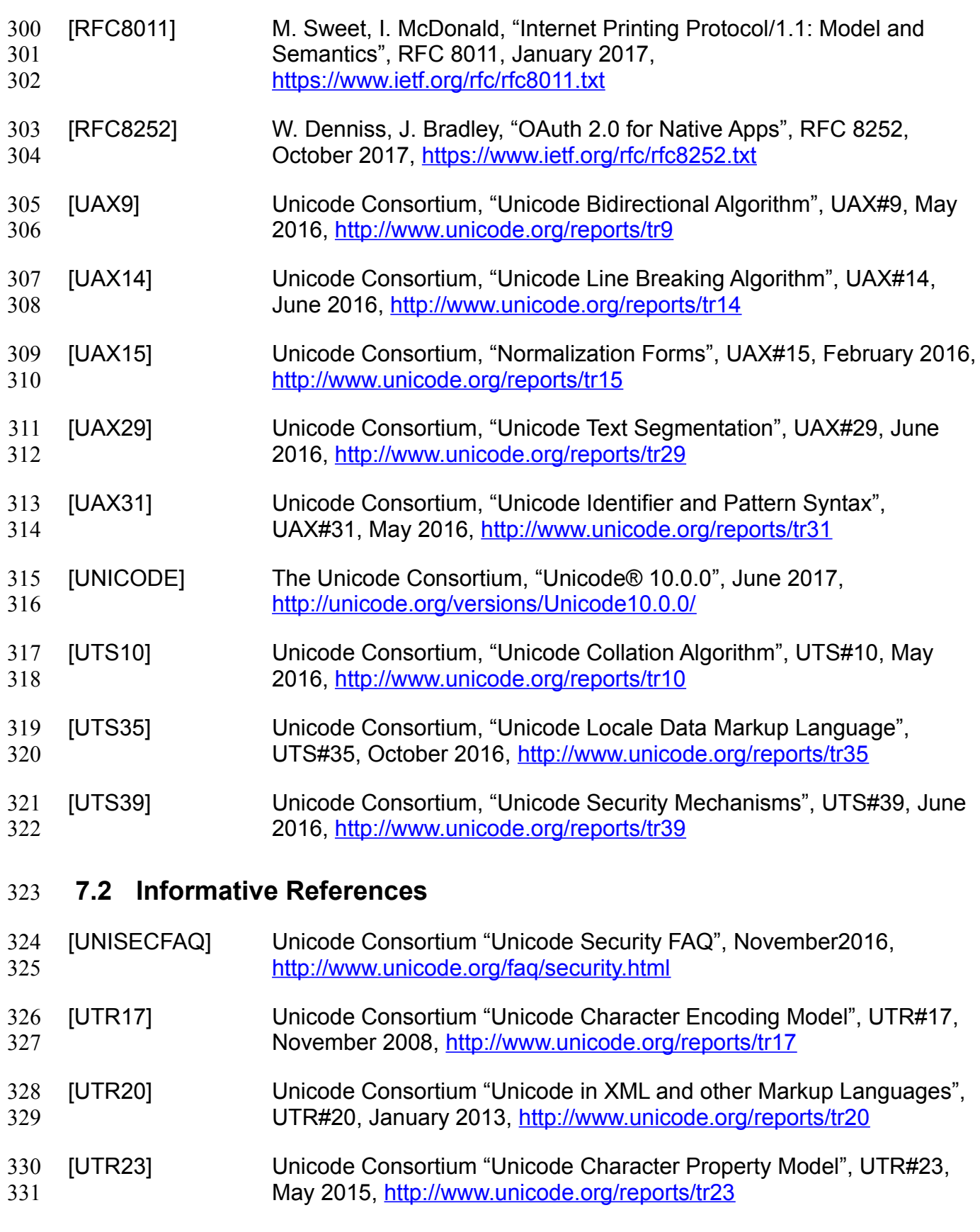

<span id="page-19-1"></span>[UTR33] Unicode Consortium "Unicode Conformance Model", UTR#33, November 2008,<http://www.unicode.org/reports/tr33> 332 333

#### **8 Authors' Addresses** 334

- Primary authors (using Address style): 335
- Smith Kennedy 336
- HP Inc. 337
- 11311 Chinden Blvd. 338
- Boise ID 83714 339
- <span id="page-19-0"></span>smith.kennedy@hp.com 340
- The authors would also like to thank the following individuals for their contributions to this 341
- whitepaper: 342
- Mike Sweet Apple Inc. 343
- Zapp Brannigan Democratic Order of Planets 344

#### **9 Change History** 345

#### **9.1 January 23, 2018** 346

- Updated as per email feedback and discussion: 347
- Fixed some editorial issues with naming HTTP Basic, HTTP Digest, and HTTP Negotiate, and some names of sections. 348 349
- Added mention of "printer-xri-supported". 350
- Added additional references. 351
- Added additional sub-sections to capture Client and Printer recommendations for appropriate behavior when authentication is unsuccessful since the negative cases can vary widely. 352 353 354

#### **9.2 December 5, 2017** 355

Updated as per feedback from the November 2017 PWG vF2F and subsequent work with IPP WG members on specific details: 356 357

- Corrected OAuth2 sequence diagram to more correctly describe the sequence of operations and actors involved in an OAuth2 authenticated IPP Printer scenario. 358 359
- Added Implementation Recommendations that were revealed during the course of correcting the OAuth2 sequence diagram. 360 361
- **9.3 August 3, 2017** 362
- Initial revision. 363